### **News**

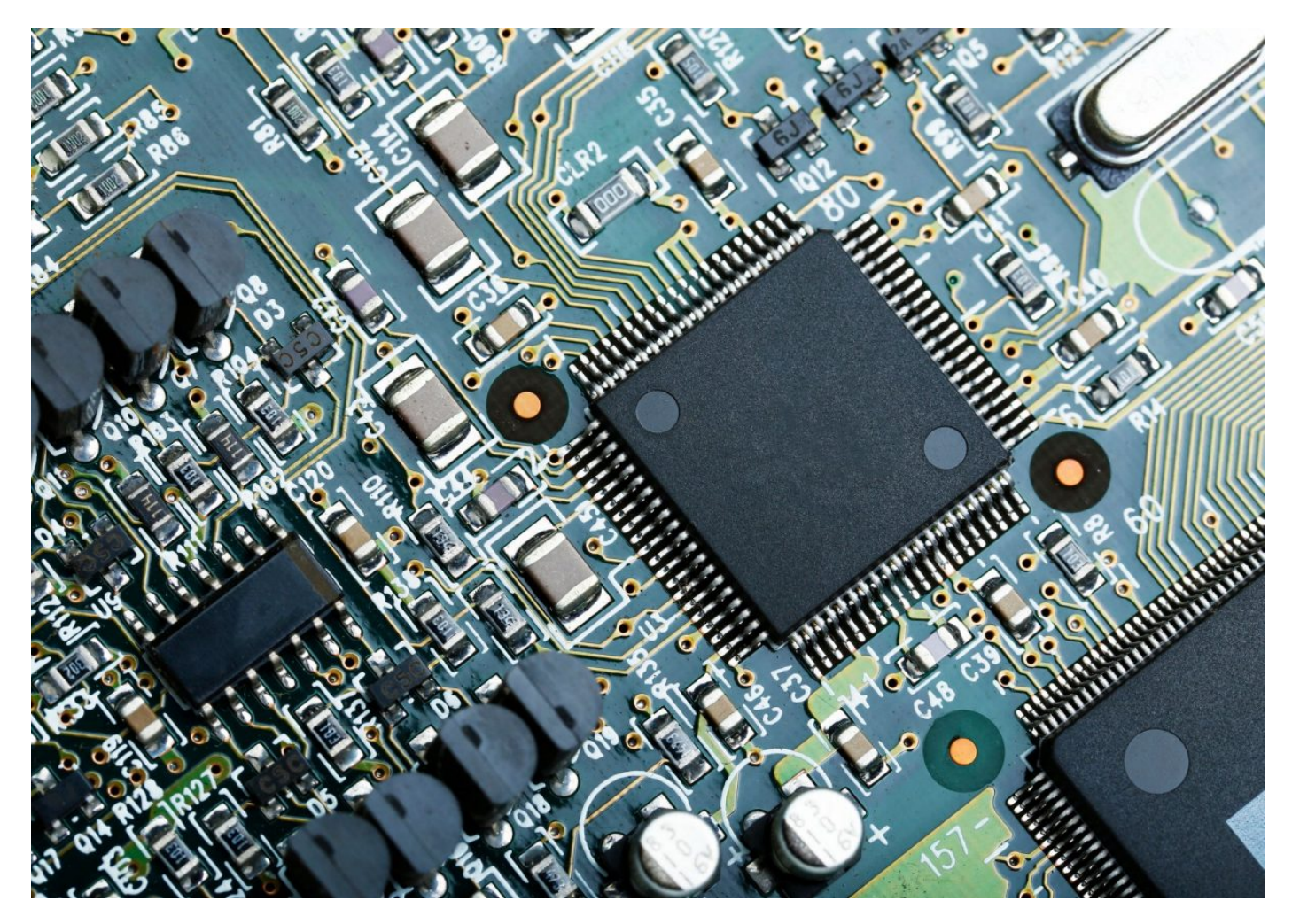

# **Giocando si impara con Arduino**

di Paolo Marchesi

### Secondaria di 2° grado - Chimica

È noto da sempre che ciò che apprendiamo attraverso il gioco, costa meno fatica e permane a lungo nel nostro bagaglio di conoscenze. Anche se non è facile creare modalità di apprendimento divertente nella scuola, ci è offerta una possibilità in questa direzione da **Arduino**, una simpatica interfaccia per PC, che permette di "inventare" piccoli automi e strumenti di misurazione più o meno complessi. Il concetto di base è che un PC è come un grande cervello ma senza mani, senza braccia e con pochissimi organi di senso (la tastiera e il mouse). Arduino permette di espandere tutto questo. E' una scheda elettronica che si collega direttamente tramite porta USB esattamente come un Pen Drive .

#### **LA SCATOLA DEI LEGO**

Proprio come con **i mattoncini Lego**, è possibile realizzare numerose e diverse applicazioni partendo da semplici componenti diversamente connessi fra di loro. La scheda è dotata di una serie di "pin" di connessione, ovvero dei piedini

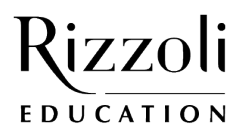

## **News**

dove è possibile attaccare e staccare dei cavetti connettori, senza alcun attrezzo e senza alcuna saldatura. Oltre alla scheda è necessaria una tavoletta di connessione (la breadboard) predisposta anch'essa per il collegamento con i cavetti, con file di fori interconnessi fra di loro secondo una matrice. Su di essa si inseriranno i dispositivi che formeranno gli organi di senso, le braccia e le gambe di Arduino.

#### **GLI "ORGANI DI SENSO"**

Attraverso la **breadboard** è possibile collegare alla scheda qualsiasi tipo di sensore, ad esempio un sensore di pressione e temperatura, pH, movimento, posizione (angolare e lineare) ecc. È possibile trovare sensori con sensibilità più o meno elevata e conseguentemente anche con costi più o meno alti. Tuttavia per le finalità didattiche, sono sufficienti sensori non particolarmente sensibili, al costo di soli pochi euro per sensore.

#### **IL "CERVELLO"**

Dal PC, tramite apposito software (scaricabile in modo completamente gratuito) è possibile programmare Arduino per dirgli come e quando reperire i dati, dove depositarli e come rielaborarli. Il linguaggio di programmazione è abbastanza intuitivo, molto simile al **C++**, che molte classi e molti docenti già conoscono. Particolarmente interessante è **la funzione grafica** che permette di visualizzare l'andamento dei dati in arrivo sottoforma di funzione. Con la stessa finalità è anche possibile trasferire i dati direttamente su Excel per aggiungere ulteriori rielaborazioni, sia numeriche che grafiche.

#### **LE "BRACCIA E LE GAMBE"**

Sempre attraverso il software è possibile anche dare ordini per la parte attiva, ovvero l'**esecuzione di comandi diretti** a dispositivi esterni. I comandi sono inviati sottoforma di segnale a bassa potenza, che risulta sufficiente nel caso di piccoli dispositivi, ad esempio diodi LED o di piccolissimi motori elettrici. Se si desidera governare potenze maggiori occorre predisporre un **circuito di alimentazione** apposito per questi dispositivi poi controllarne l'accensione attraverso un relè a sua volta comandato da Arduino (A corredo della scheda vengono forniti anche uno o più relè). In questo modo è possibile governare l'alta potenza come azionare un forno, una lampada, un motore ecc.

#### **E ALTRO ANCORA…**

Esistono intere comunità di appassionati che condividono su internet le loro applicazioni Arduino. La condivisione consiste nel fornire lo schema di collegamento della scheda e degli accessori e il codice software da caricare con il dispositivo. Questi siti mettono anche a disposizione **manualistica**, supporto per l'utilizzo delle istruzioni e **chat** per scambio di pareri e suggerimenti sui diversi progetti. Costituiscono un serbatoio di esperienze da cui attingere e da integrare con le esperienze nuove che la fantasia di ciascuno saprà suggerire. Tutto questo porta alla nascita di comunità virtuali di appassionati che si scambiano idee, accrescono le loro competenze in più ambiti, che giocano e che apprendono divertendosi.

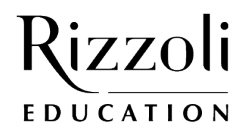

### **News**

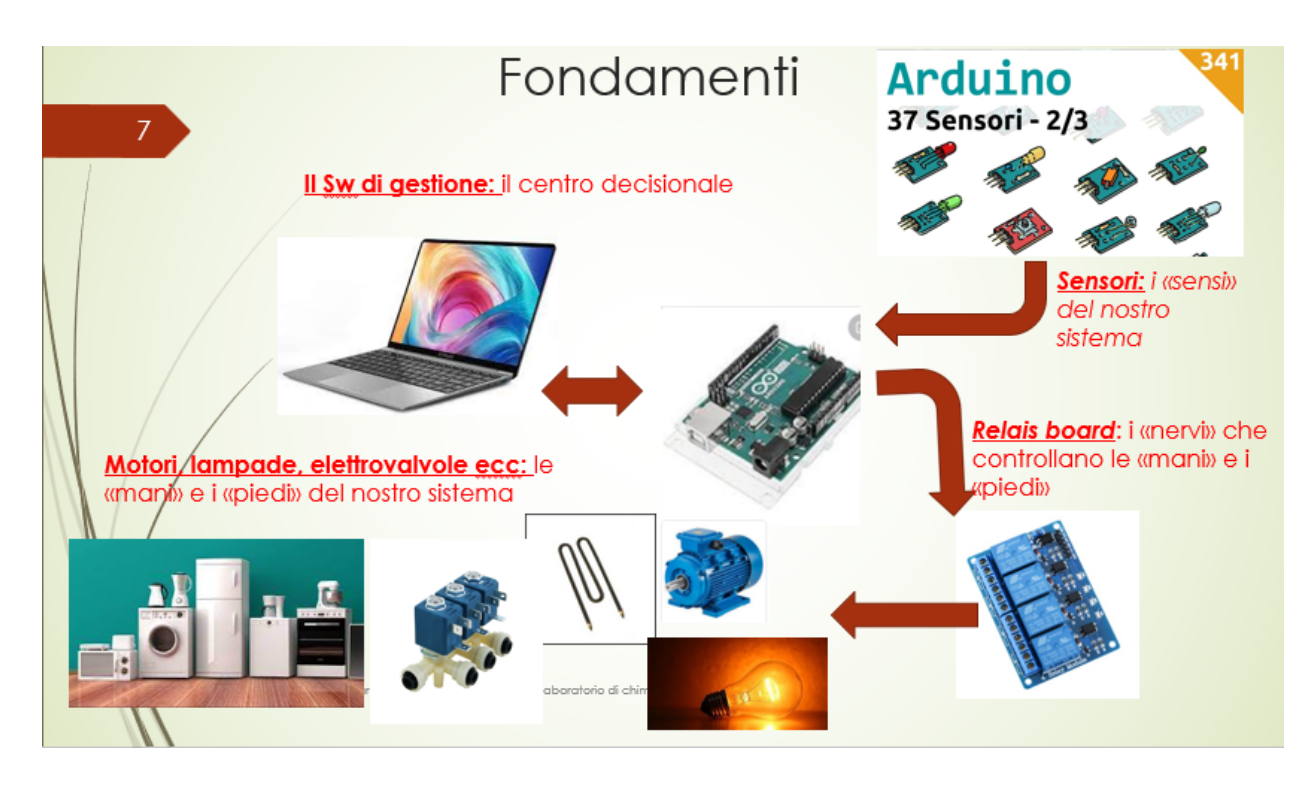

Figura 1 Visione di insieme dell'interfacciamento di Arduino con sensori e dispositivi attuatori

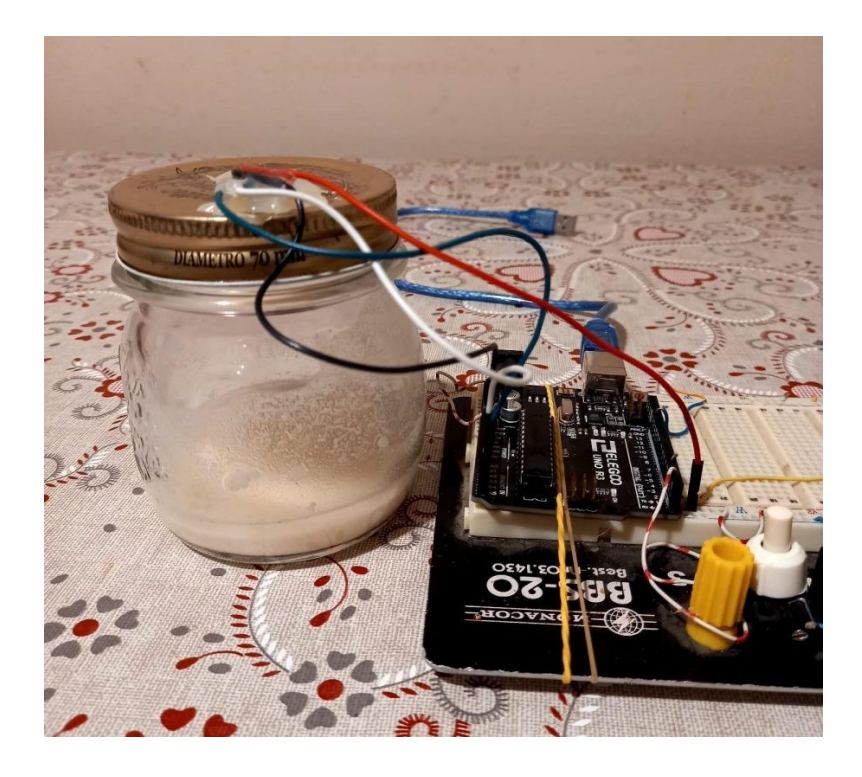

Figura 2: Esempio di semplice dispositivo per la misurazione della CO2 prodotta da una fermentazione. Sul tappo del vaso è stato impiantato sensore di gas e di temperatura

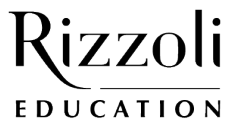

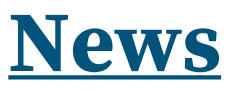

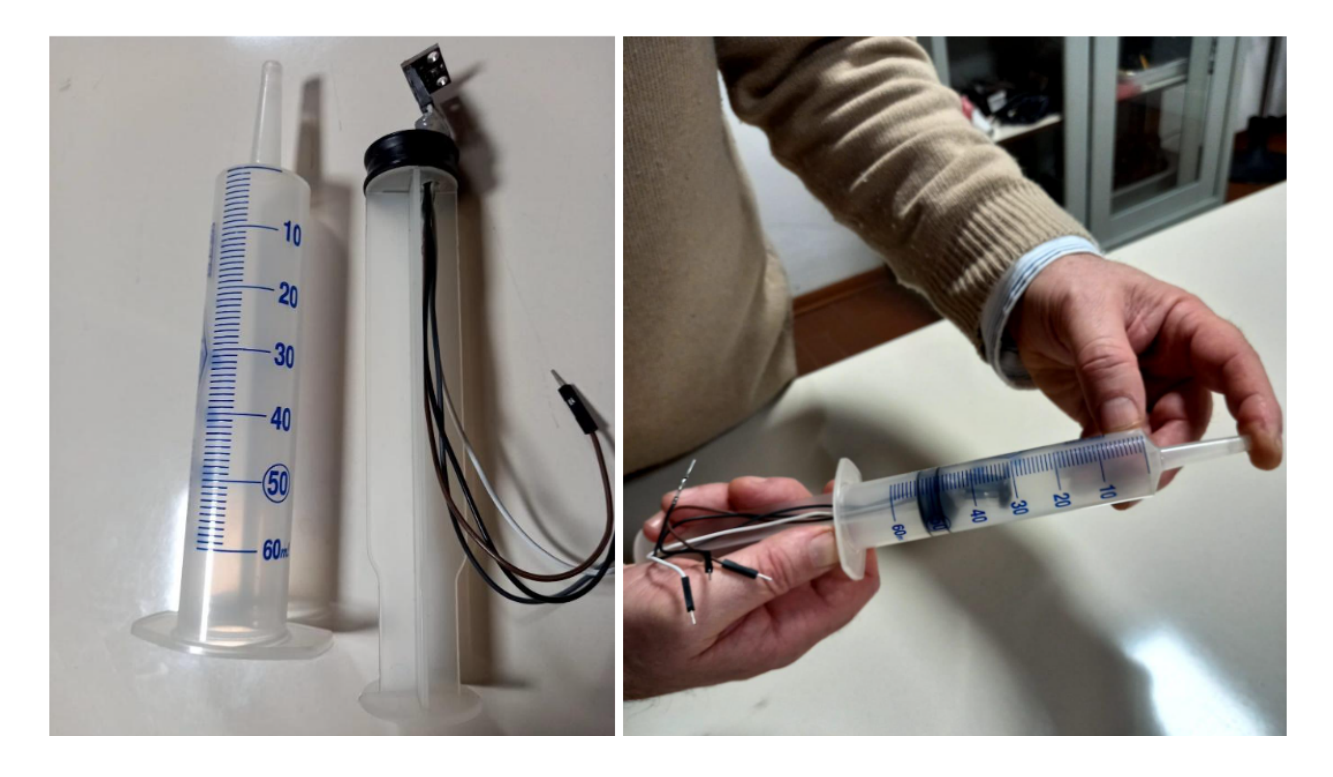

Figura 3: Esempio di una siringa modificata con aggiunta di sensore termobarometrico sullo stantuffo, utile per lo studio delle leggi dei gas

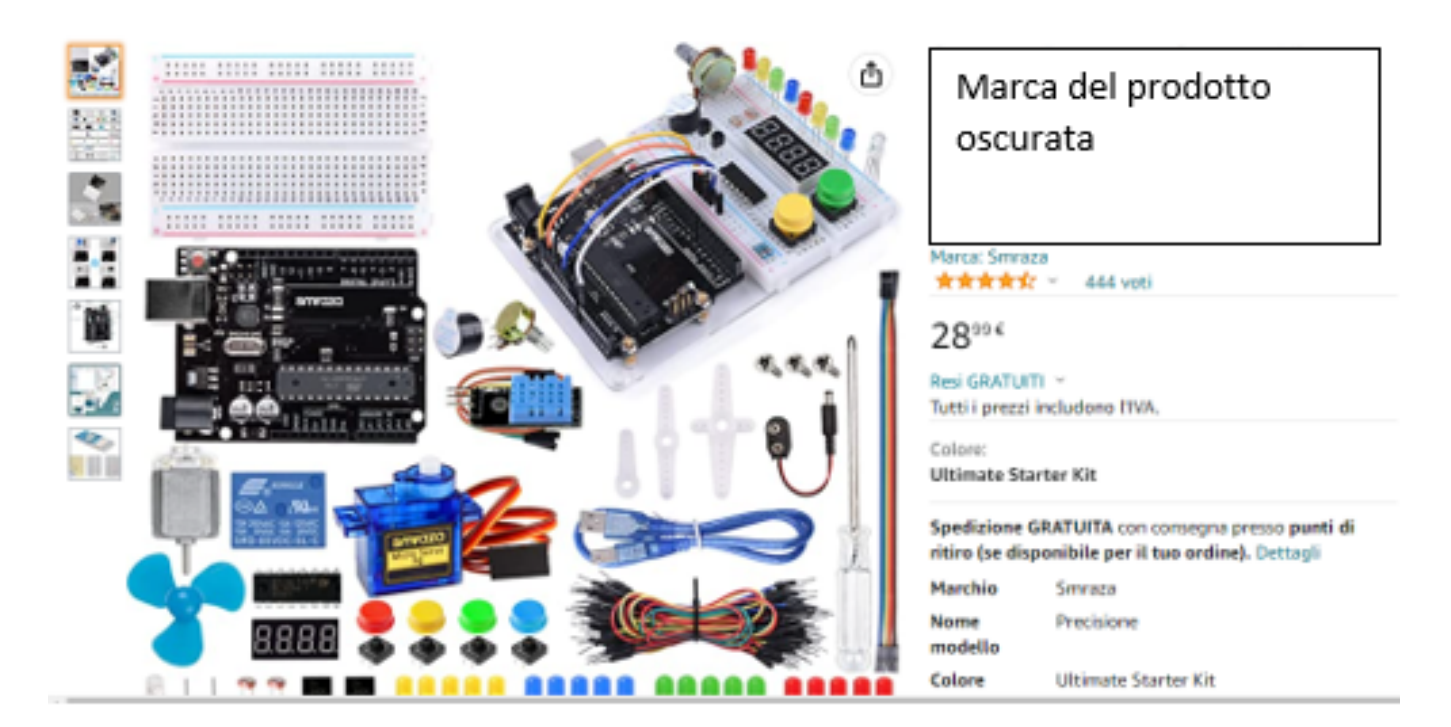

Figura 4: sito di acquisti on line con un esempio di scheda Arduino con alcuni accessori (Starter kit) e rispettivo costo. Nel medesimo sito, ricercando la parola "Arduino" compaiono oltre 9000 articoli

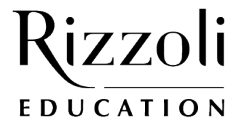